# **X3D Chroma Key**

Web3D Korea Chapter Meeting SIGGRAPH 2014

August 11, 2014

Myeong Won Lee The University of Suwon

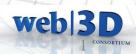

#### Chroma Key

- Original concept: 2D chroma key
  - Chroma key is a special effects / post-production technique for compositing (layering) two images or video streams together based on color hues (chroma range).
  - The technique has been used heavily in many fields to remove a background from the subject of a photo or video (newscasting, motion picture, and videogame industries)
  - A color range in the top layer is made transparent, revealing another image behind. The chroma keying technique is commonly used in video production and post-production.
- 3D chroma key
  - We define 3D chroma key as a 2D chroma key image or video located in a 3D scene.

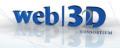

## Chroma Key Video Example

## Video with blue screen before chroma key

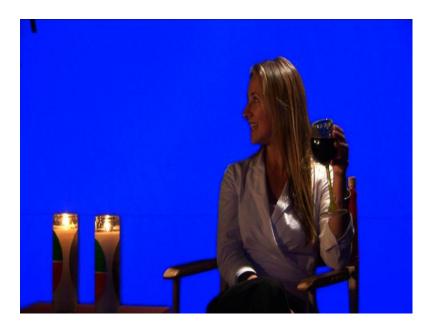

# Extracted video with a 3D scene after chroma key

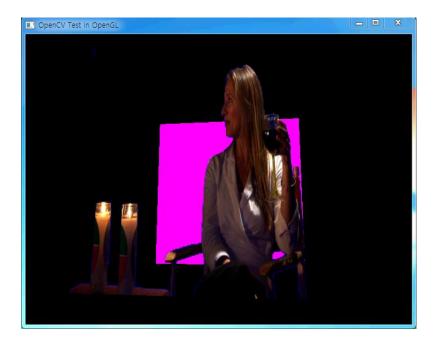

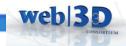

#### 3D Chroma Key

- 3D chroma keying procedure
  - Prepare a video with object motion in front of a blue or green background screen.
  - A chroma difference (range) is extracted as a key value from the blue or green background screen using RGB values.
  - Separate the video object from the background video using the key value.
  - Combine the separated video object with a 3D scene.
- New proposal for 3D chroma keying
  - MovieTexture node should have parameters for chroma key video.
  - Either a 2D chroma key texture node should be defined, or Texture node should have parameters for chroma key image.
  - X3D scene structure should be able to define a geometric or physical location for chroma key image or video.

Weh

#### MovieTexture

MovieTexture: X3DTexture2DNode, X3DSoundSourceNode, X3DUrlObject { .... SFString [in,out] description SFBool [in,out] loop FALSE SFNode [in,out] metadata NULL [X3DMetadataObject] SFTime [in,out] pauseTime  $(\infty,\infty)$  0 SFFloat [in,out] pitch  $1.0 \ (0,\infty)$ SFTime [in,out] resumeTime  $(\infty,\infty)$  0 SFFloat [in,out] speed  $1.0 (-\infty,\infty)$ SFTime [in,out] startTime  $(-\infty,\infty)$  0 SFTime [in,out] stopTime  $(\infty,\infty)$  0 MFString [in,out] url [] [URI] SFTime [out] duration changed SFTime [out] elapsedTime SFBool [out] isActive SFBool [out] isPaused SFBool [] repeatS TRUE SFBool [] repeatT TRUE textureProperties NULL [TextureProperties] SFNode []

## **Chroma Key Parameters**

- Additional parameters for MovieTexture Node
  - SFBool [in,out] chromakey FALSE
  - SFColorRGBA [in,out] minChromakeyColor 0 0 0 0 [0,1]
  - SFColorRGBA [in,out] maxChromakeyColor 0 0 0 0 [0,1]
- Chroma key
  - Choose the processing of MovieTexture node with chroma key if TRUE
- Chroma key color
  - Change the color to transparent if chroma key processing is done

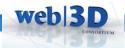

## **Transparency Processing**

• A color range is not necessary when a single unique background color is included

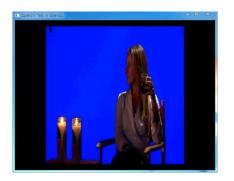

• A color range should be provided when background color is not unique due to the effect of light or other environmental conditions

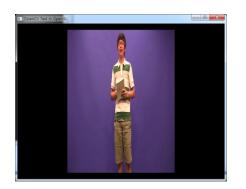

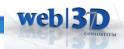

#### Chroma Key Video Display

• Generate RGBA image after transparency processing for a specific color or a color range

Weh

• Texture mapping to a rectangle object using alpha blending

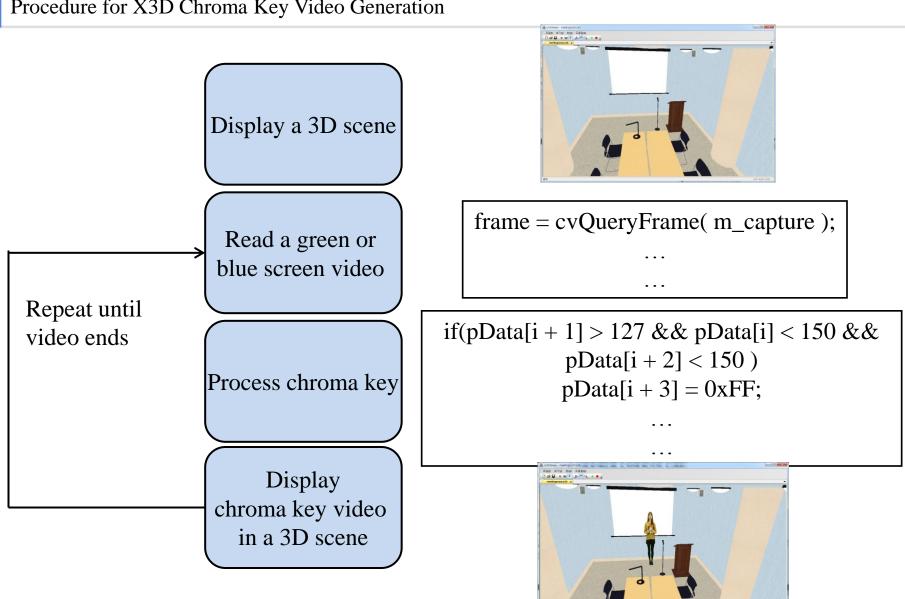

wehl

#### Procedure for X3D Chroma Key Video Generation

#### Green Screen Video

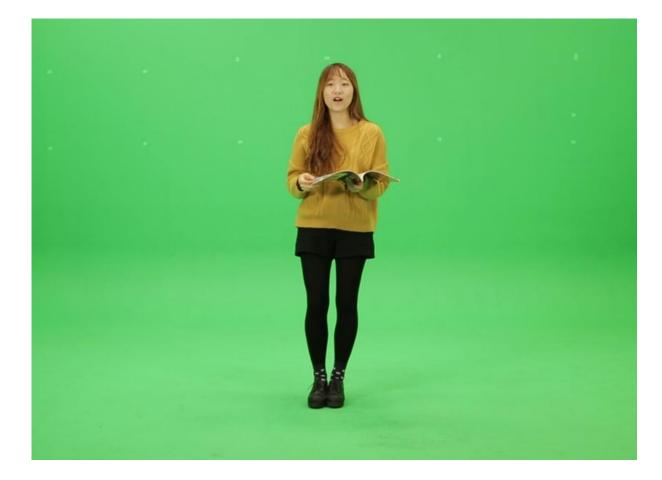

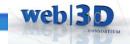

## X3D Chroma Key Video Scene

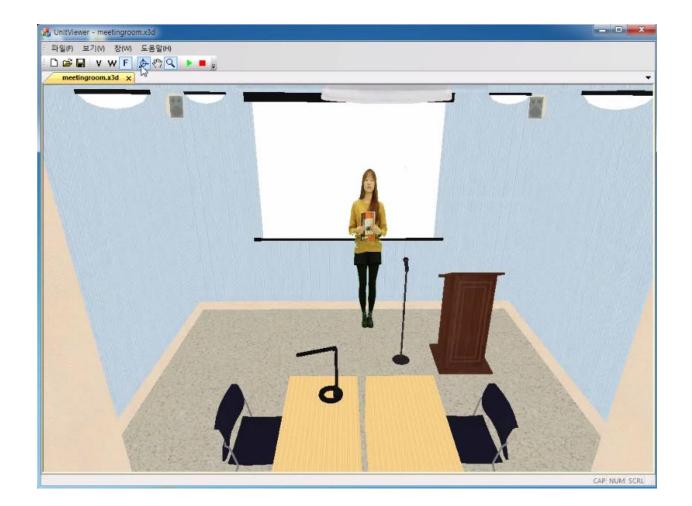

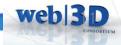

```
<Shape>
<IndexedFaceSet>
<Coordinate>
<TextureCoordinate>
</IndexedFaceSet>
<Appearance>
</Appearance>
</Shape>
```

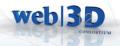

## Conclusion

- Chroma key image and video definition in X3D
- Updated ImageTexture and MovieTexture nodes
  - Define chroma key parameters for ImageTexture and MovieTexture

Weh

- Future work
  - Location of chroma key image and video in X3D
  - Scaling of chroma key image and video in X3D